#### **Social Media Resources**

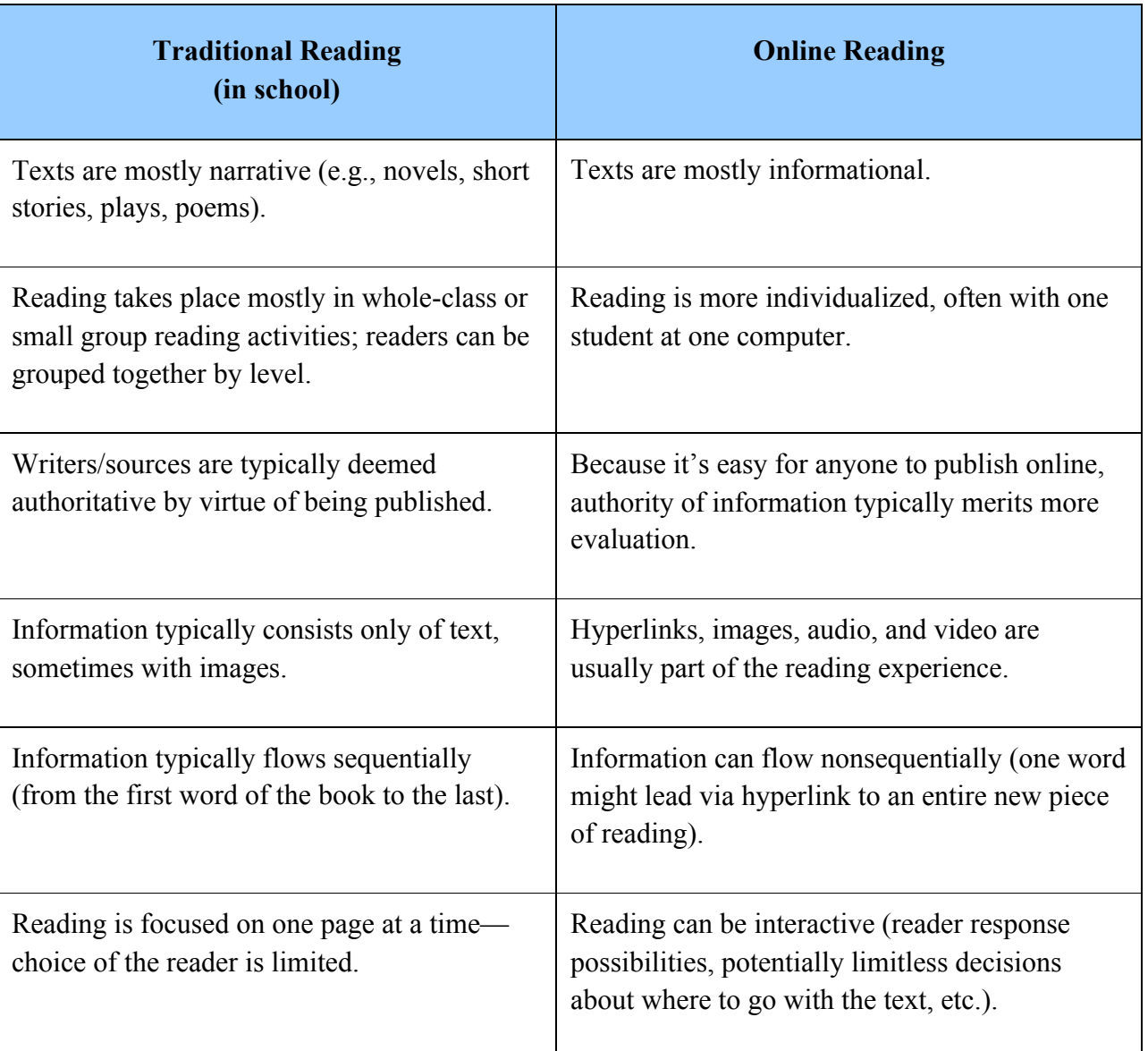

Talking about "Reading" and "Writing" in Different Forms of Representation

#### **Online Reading Tips**

Kevin Hodgson (http://www.learnnc.org/lp/pages/6958)

• Get rid of clutter

Use the Readability App or Adblockplus to teach kids how to make Web sites more readable

https://www.readability.com/

https://adblockplus.org/en/chrome

#### **Understand the Value of Hyperlinks**

.gov

.edu

.com

.org

Use "Who Is" lookup

http://whois.domaintools.com/

Using hoax sites

http://www.shsu.edu/~lis\_mah/documents/TCEA/hoaxtable.html

#### **Do face-to-face activities that involve principles of digital reading and writing and social networking (especially when the classroom is "flipped").**

Birthday sequencing activity

Snowball activity

### **Students Might Need Help in Basic Computer Navigation**

Don Leu, University of Connecticut

#### TICA Basic Skills (Phase One) Checklist1

#### Most of the students and all of the groups in my class know how to:

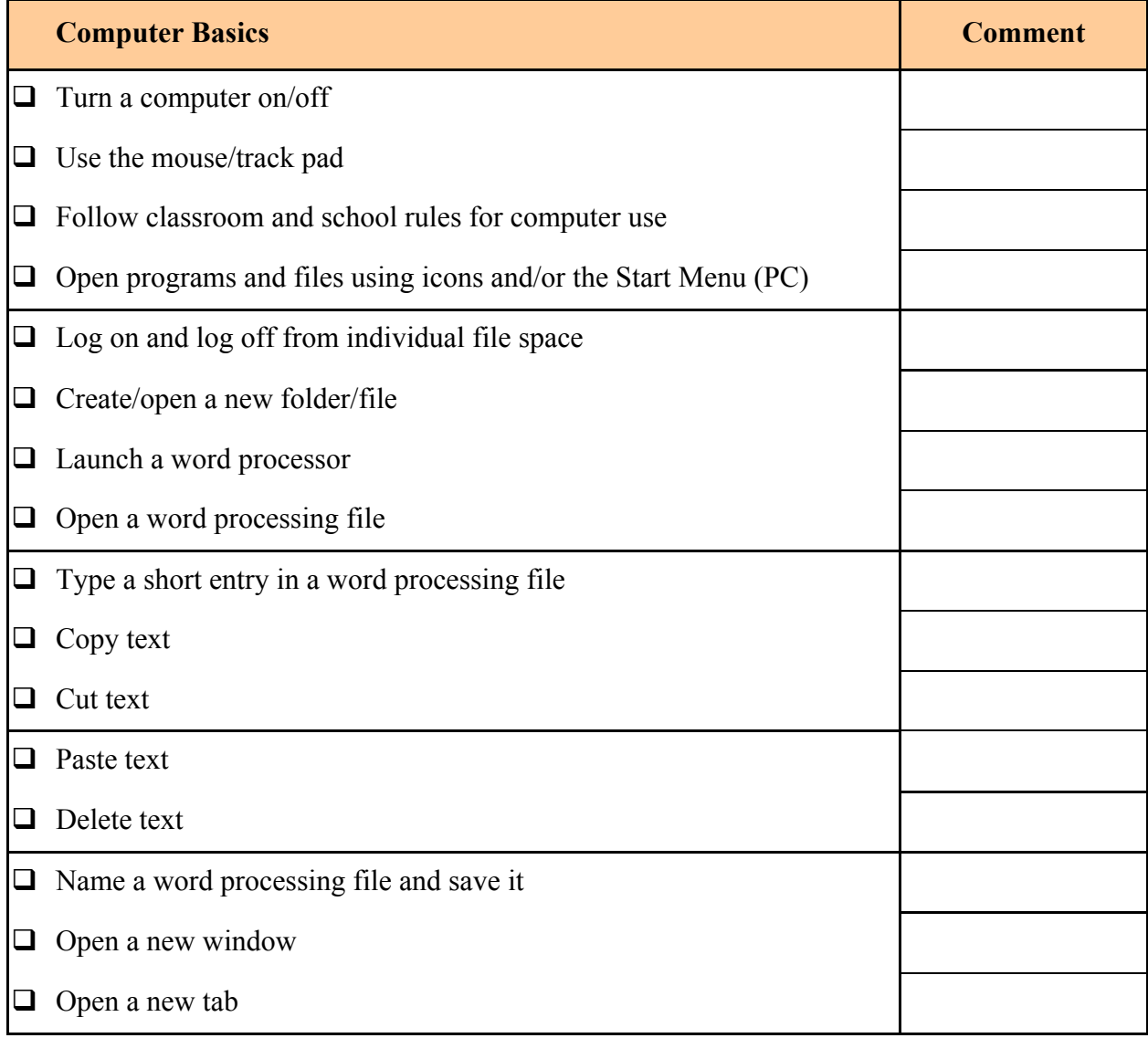

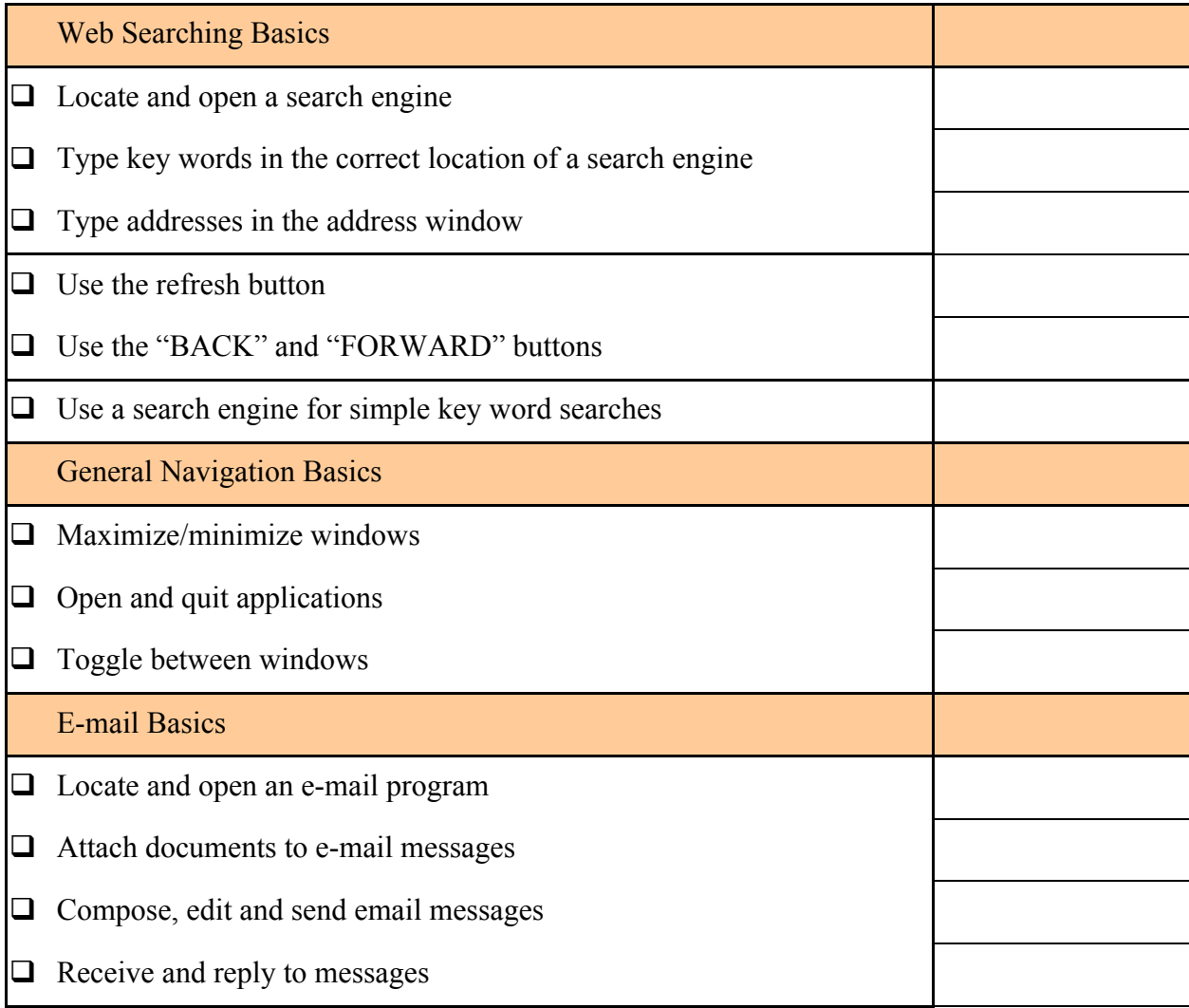

Make sure to review Chromebook vocabulary together in the first week so that you are all on the same page when you talk about the OmniBox, Tabs and Extensions.

(Molly Schroeder http://blog.edtechteam.com/2014/08/back-to-school-withchromebooks.html?utm\_content=buffer0cd9c&utm\_medium=social&utm\_source=twitter.com& utm\_campaign=buffer

#### **Give Students Practice Writing in Digital Forms**

Relevant Common Core Standard:

• Reading Standards, Craft and Structure, Standard 5, Grade 8. Compare and contrast the structure of two or more texts and analyze how the differing structure of each text contributes to its meaning and style.

> Embed Hyperlinks Teach Students To Manipulate Images Understanding the "App" Interface Multigenre Autobiography Use Apps for Self-Curating Learning Evernote https://evernote.com/ Feedly http://www.feedly.com/ Zite http://www.zite.com/ Similar to Netflix Good Reads https://itunes.apple.com/us/app/goodreads/id355833469?mt=8 Instagram https://itunes.apple.com/us/app/instagram/id389801252?mt=8 YouTube https://itunes.apple.com/us/app/youtube/id544007664?mt=8 Google Drive https://www.google.com/intl/en\_US/drive/start/index.html Dropbox https://itunes.apple.com/us/app/dropbox/id327630330?mt=8 Three Ring https://itunes.apple.com/us/app/three-ring/id504311049?mt=8 Mahara

> > https://mahara.org/

### **Molly Schroeder's Template**

http://blog.edtechteam.com/2014/08/back-to-school-with-

chromebooks.html?utm\_content=buffer0cd9c&utm\_medium=social&utm\_source=twitter.com& utm\_campaign=buffer

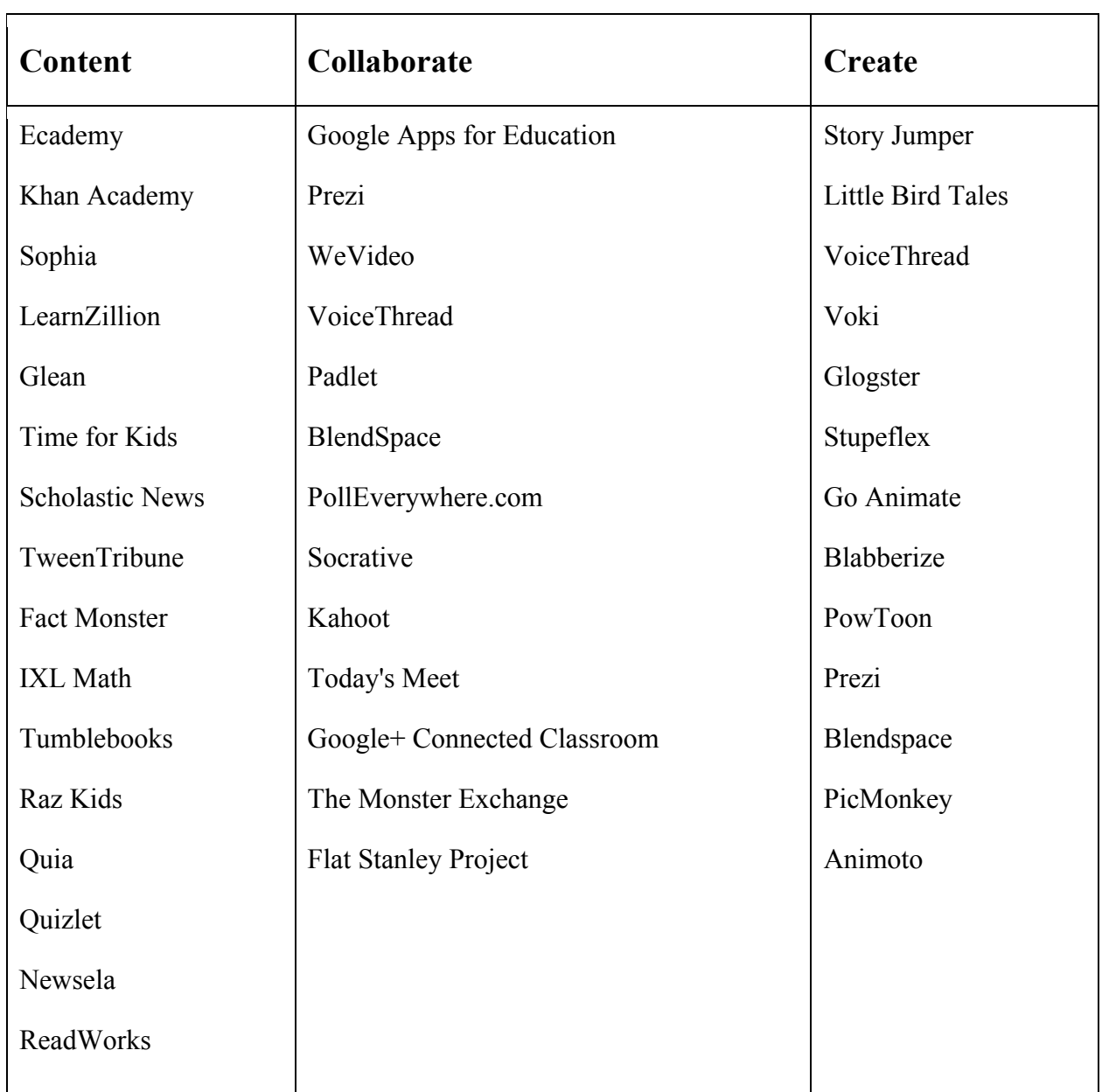

#### **Representing Learning in Varied Forms**

Animated Poetry Math Tutorial Videos Podcasts Video Responses (Fiction and Nonfiction) Use Apps for Annotating (Close Reading) **Skitch** http://evernote.com/skitch/ Penultimate https://itunes.apple.com/us/app/penultimate/id354098826?mt=8 Neu.Annotate https://itunes.apple.com/us/app/neu.annotate+-pdf/id478313705?mt=8 Scratchwork https://itunes.apple.com/us/app/scratchwork/id380860518?mt=8 Good for math teachers Subtext https://itunes.apple.com/us/app/subtext/id457556753?mt=8 You can import a book and make assignments

#### **Giving Students Practice Working with Informational Texts**

Relevant Common Core Standard:

• Reading Standards for Informational Text, Integration of Knowledge and Ideas, Standard 7, Grades 11–12. Integrate and evaluate multiple sources of information presented in different media or formats (for example, visually, quantitatively) as well as in words in order to address a question or solve a problem.

Assign Learning Logs

Take part in Global Projects

Create Your Own Textbook with the Students

Multigenre Papers

#### **Giving Students Practice Writing Collaboratively**

Relevant Common Core Standard:

• Writing Standards, Production and Distribution of Writing, Standard 6, Grade 8. Use technology, including the Internet, to produce and publish writing and present the

relationships between information and ideas efficiently as well as to interact and collaborate with others.

Talk about Using Social Media Safely

Make Assignments that Mimic Blogging and/or Micro-Blogging

Use Wikis to House Collaborative Projects

#### **Using Learning Management Systems (for "Flipped" Classrooms**

- Educreations: A free download to your iPad http://www.educreations.com/sr/39EC80
- Explaineverything.com Allows for more ownership of self-created videos

Other Learning Management Systems (LMS)

- Collaborize
- Edmodo.com
- Schoology.com
- Sophia.org
- Open Class (Google)
- Blackboard/Learn
- Blendspace.com
- Moodle

#### **Giving Students Practice Reading Screen-Based Texts**

Relevant Common Core Standards:

- Reading Standards for Literature, Integration of Knowledge and Ideas, Standard 7, Grade 7. Compare and contrast a written story, drama, or poem to its audio, filmed, staged, or multimedia version, analyzing the effects of techniques unique to each medium (for example, lighting, sound, color, or camera focus and angles in a film).
- Reading Standards for Informational Text, Integration of Knowledge and Ideas, Standard 7, Grades 11–12. Evaluate the advantages and disadvantages of using different mediums (for example, print or digital text, video, multimedia) to present a particular topic or idea.

"Reading Like Detectives" in All Media

## **Educational Video Sites**

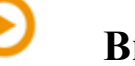

**Brightstorm**

**Description:** Short-form online video lessons by professional educators. Free math lessons.

**Link:** brightstorm.com

**Content:** It contains traditional classroom (Whiteboard) teaching videos on several categories.

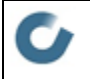

# **Coursera**

**Description:** Lectures taught by world-class professors and reinforced through interactive exercises.

**Link:** coursera.org

**Content:** It contains PowerPoint-oriented lectures on multiple topics. Example videos:

https://class.coursera.org/hci-003/lecture/preview#./16

https://class.coursera.org/insidetheinternet-004/lecture/preview

### **TFC**

#### **Futures Channel**

**Description:** High quality multimedia content ideal for use in the classroom.

**Link:** thefutureschannel.com

**Content:** It contains instructional videos in authentic contexts that might address specific knowledge and skills. Each session is supported with pdf files. Example videos:

http://thefutureschannel.com/videogallery/the-forester/

http://thefutureschannel.com/videogallery/testing-bats/

# **Howcast**

**Description:** Professional and user-generated how-to videos.

**Link:** www.howcast.com

**Content:** It contains instructional videos in authentic contexts that might address specific knowledge and skills. Each video is accompanied by supplementary texts. Example videos:

http://www.howcast.com/videos/259454-How-to-Improve-Your-Vocabulary

http://www.howcast.com/guides/65-Intermediate-Math-Skills

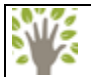

# **Khan Academy**

**Description:** Self-paced learning with extensive video library, interactive challenges, and assessments.

**Link:** khanacademy.org

**Content:** It contains interactive tutorials, animations and videos about specific knowledge and skills. Each subject is presented through an outline. Example videos: http://www.khanacademy.org/humanities/art-history/art-history-1500-1600-end-of-the-renaissance-

and-the-reformation/high-renaissance/v/celebrity---art--leonardo-s--mona-lisa http://www.khanacademy.org/exercisedashboard

# **Annenberg Learner.org**

**Description:** Professionally developed programming for K-12 classrooms.

**Link:** learner.org

**Content:** It contains content-based videos connected to texts on different subjects. Example videos: http://learner.org/resources/series211.html

http://learner.org/resources/series165.html

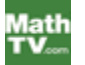

# **Math TV**

**Description:** Professional video lessons in mathematics. Covers basic math through calculus.

**Link:** mathtv.com

**Content:** This site contains instructional videos on different math subjects. Lessons are mostly traditional whiteboard teaching videos.

#### neo K12

# **NeoK12**

**Description:** Aggregator of high-quality educational videos from around the Web.

**Link:** www.neok12.com

**Content:** This site contains grade-adapted videos and lessons on different subjects. Each lesson is followed by an interactive assessment section which students are supposed to answer a couple of questions about the video. In some lessons, students are asked to prepare presentations based on the important information in the video. Example videos:

http://www.neok12.com/php/watch.php?v=zX7009776d55426158517051&t=Solar-System http://www.neok12.com/php/watch.php?v=zX585b7b71730b4a5c587859&t=Agriculture

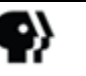

# **PBS**

**Description:** Free videos from your favorite PBS programs, including NOVA and Frontline.

**Link:** video.pbs.org

**Content:** This site offers a rich context and activities mostly designed in animations or videos. Example videos:

http://www.pbslearningmedia.org/ (Rock Cycle Animation, Forest air cycle)

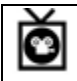

# **SchoolTube**

**Description:** Video sharing platform for schools featuring original content created by students.

**Link:** www.schooltube.com

**Content:** This site contains presentations or step-by-step video tutorials prepared by students on numerous topics. Example videos:

http://www.schooltube.com/video/e8c40eea25de4fc0bbe7/Watercolor%20Basics http://www.schooltube.com/video/78a6e7245cad46788ae0/The%20Civil%20War,%20Part%20I- %20Crash%20Course%20US%20History%20#20

# **TeacherTube**

**Description:** Online aggregator of educational videos.

**Link:** www.teachertube.com

**Content:** This site has one of the most extensive video collections on multiple topics and levels. Teachers in the videos mostly use realia and/or interactive smart board applications. Example videos:

http://www.teachertube.com/viewVideo.php?video\_id=307893

http://www.teachertube.com/viewVideo.php?video\_id=307249

# **Tch**

 $\sqrt{}$ **THE** 

# Teaching Channel

**Description:** Teaching Channel is a video showcase - on the Internet and TV - of innovative and effective teaching practices in America's schools.

**Link:** www.teachingchannel.org/

**Content:** This site contains videos that present best practices in American schools – on different grade levels and multiple subjects. Example videos:

https://www.teachingchannel.org/videos/questioning-in-the-classroom

https://www.teachingchannel.org/videos/ups-problem-solving-strategy

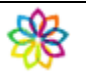

EDU

# **WatchKnowLearn**

**Description:** Comprehensive online directory of educational videos aggregated from across the Web.

**Link:** www.watchknowlearn.org

**Content:** It contains instructional videos prepared in lecture format. Some presenters use smart board and digital overhead projectors. On lower levels, animations, cartoon and music are integrated into videos. Example videos:

http://www.watchknowlearn.org/Video.aspx?VideoID=4257&CategoryID=1358 http://www.watchknowlearn.org/Video.aspx?VideoID=40183&CategoryID=7916

# **YouTube EDU**

**Description:** Free lectures from more than one hundred colleges and universities.

**Link:** www.youtube.com/edu

<u> 1989 - Jan Stein Stein, fransk politiker (d. 1989)</u>

**Content:** This site undeniably offers the most extensive collection of videos on numerous topics categorized in different levels. So far, I could check nine videos in which teachers are mainly using PowerPoint presentations, whiteboard and projector, and based on those videos, it is possible to claim that this site has more variety in terms of the use of instructional strategies and technological tools.